## **1 Introducción de datos AMADRILL+**

Las sembradoras de monograno ED y EDX pueden estar equipadas con el distribuidor de microgranulado. El ordenador de a bordo AMADRILL+ sirve para supervisar, regular y controlar el distribuidor de microgranulado.

El ordenador de a bordo posee, para la combinación ED con distribuidor de microgranulado, otro software diferente que para la combinación con un distribuidor de microgranulado EDX. Por eso no debe utilizarse el ordenador de a bordo en combinación ED con distribuidor de microgranulado para otras combinaciones.

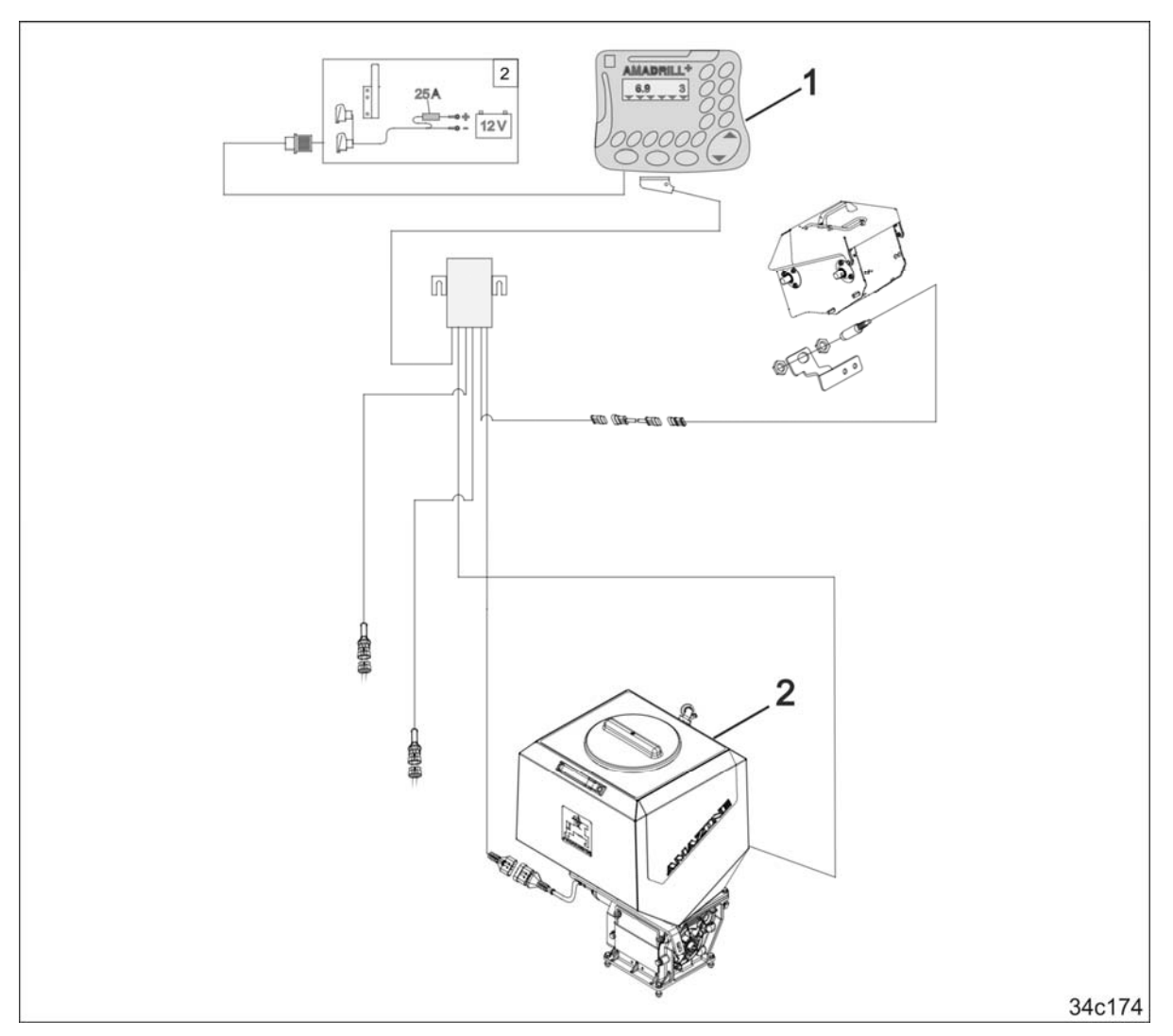

## **1.1 ED y EDX con distribuidor de microgranulado**

El ordenador de a bordo AMADRILL+ (1) regula y controla el distribuidor de microgranulado (2). Antes de la primera puesta en funcionamiento, deben leerse los datos de identificación de la combinación en la hoja de datos e introducirlos en el ordenador de a bordo.

> **Este anexo complementa el manual de instrucciones vigente**

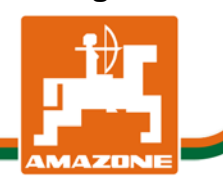

MG5018 BAH0055-4 03.16

## **1.1.1 Datos de la combinación ED y EDX con distribuidor de microgranulado**

Introducir los datos de los modos por medio del manual de instrucciones AMADRILL+ y la tabla siguiente. Todos los modos no especificados en la tabla permanecen invariables en el AMADRILL+.

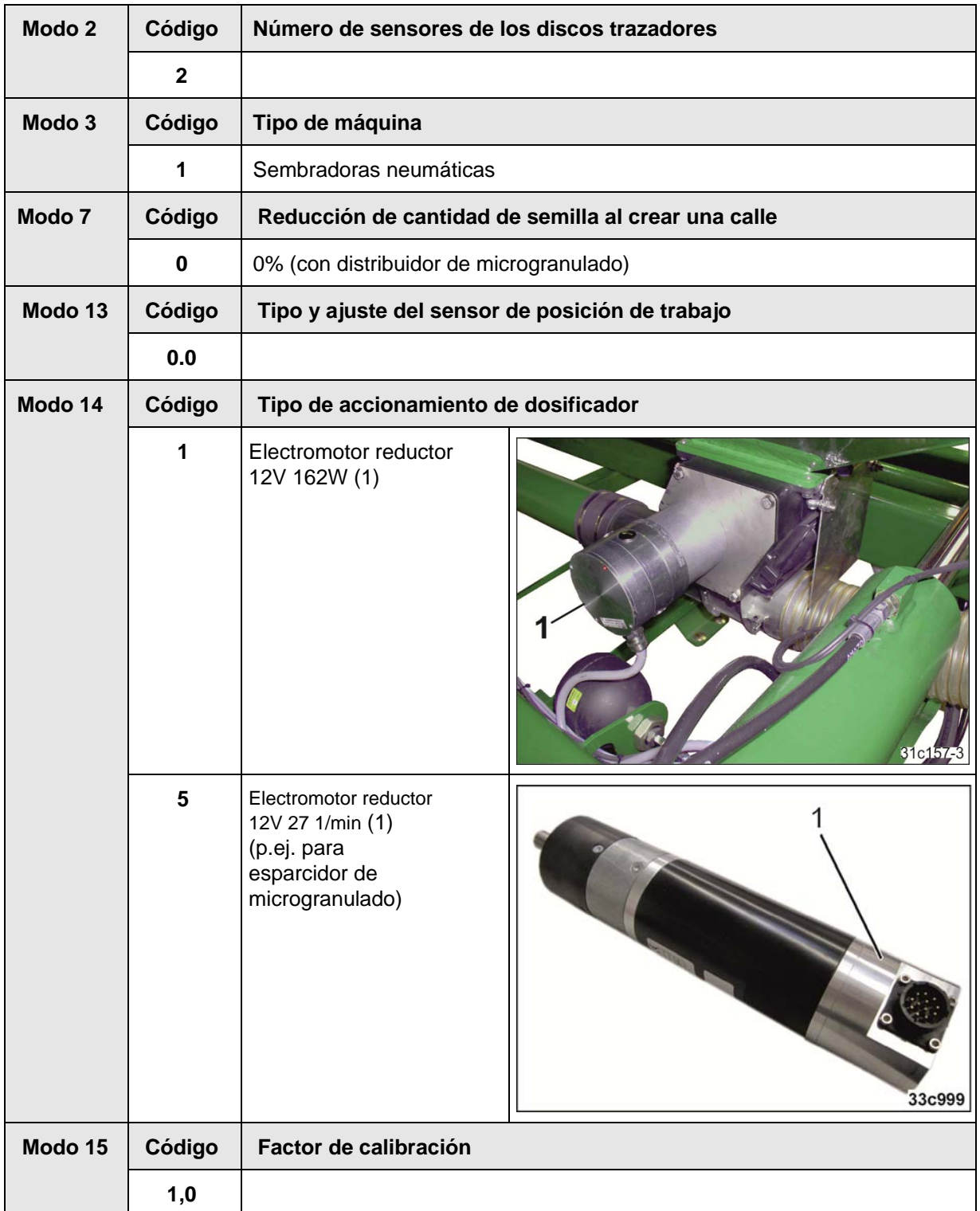

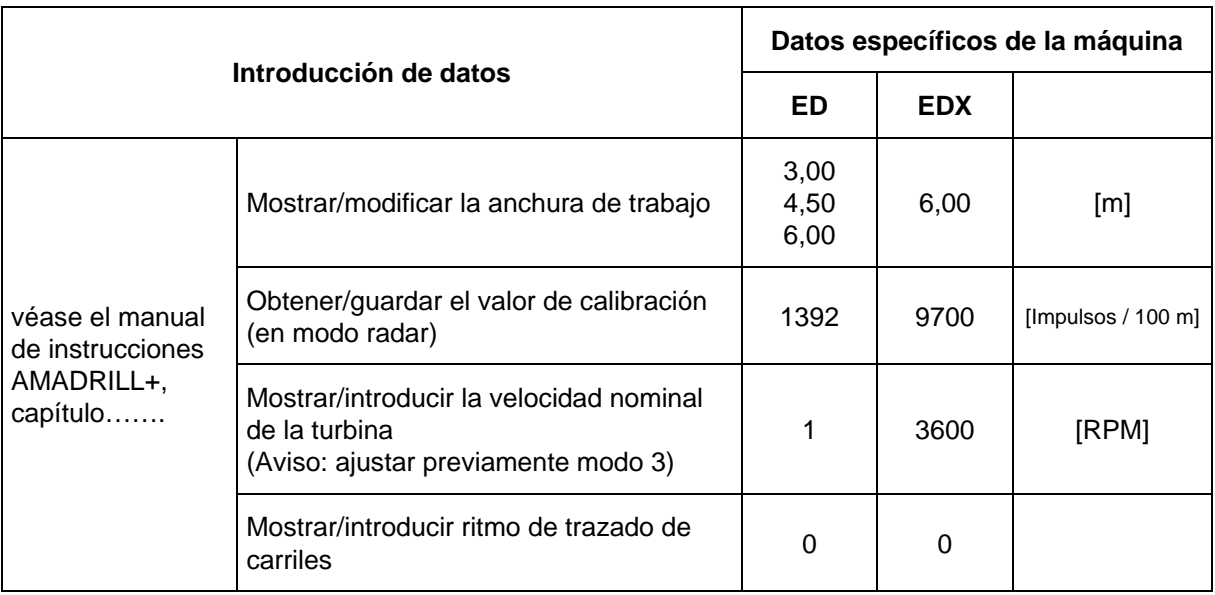

Introducir los datos de las sembradoras de monograno ED y EDX con distribuidor de microgranulado por medio del manual de instrucciones AMADRILL+.

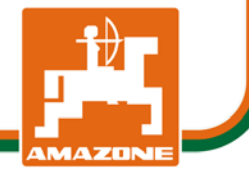